## **Elementi e attributi HTML**

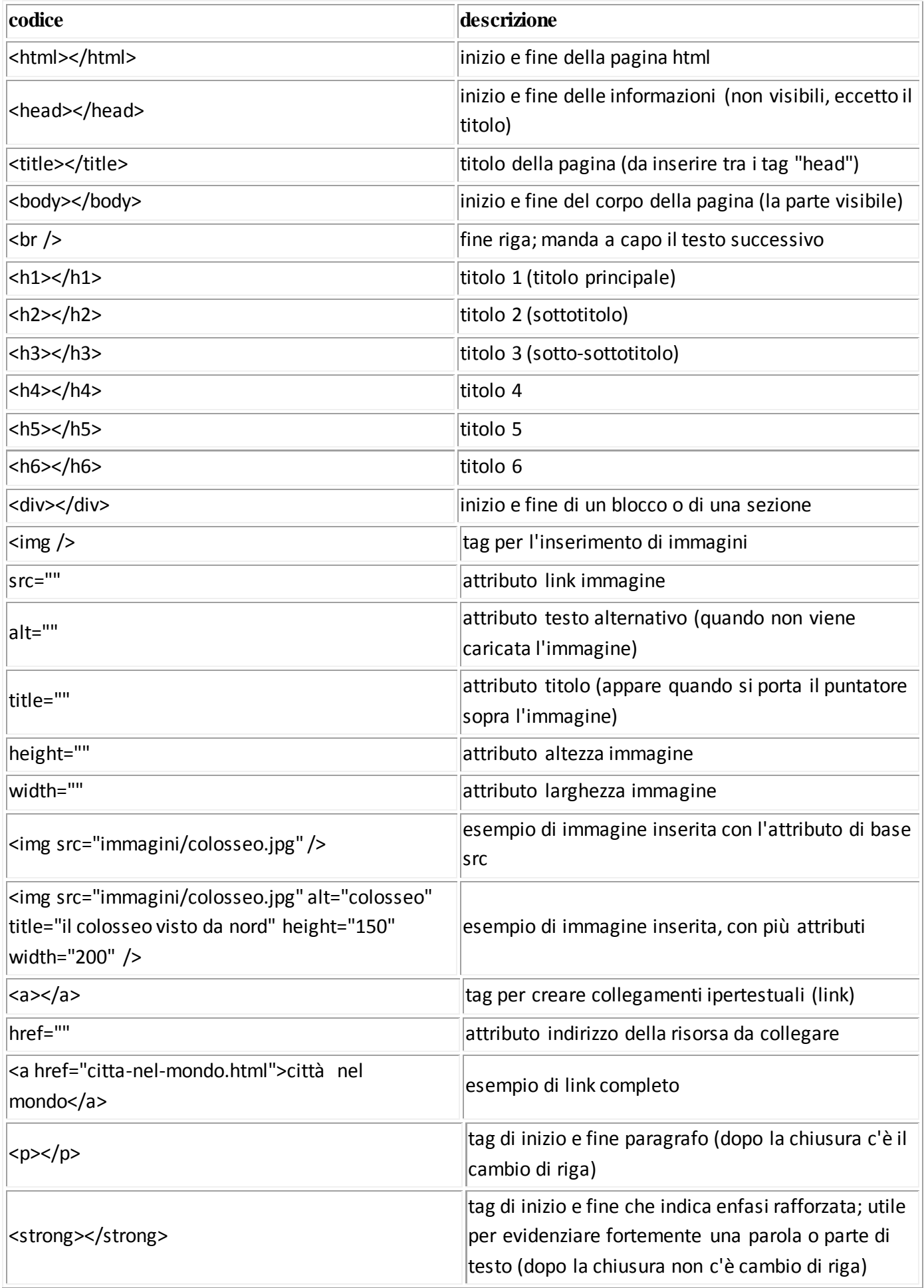